### **Rev 1.0**

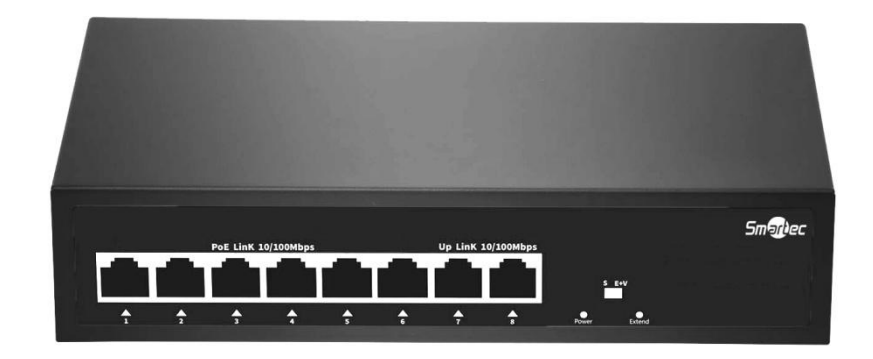

# **POE КОММУТАТОР ST-NS206MB-MD**

Инструкция по установке

## **Smartec**

#### ST-NS206MB-MD

## <span id="page-1-0"></span>Содержание

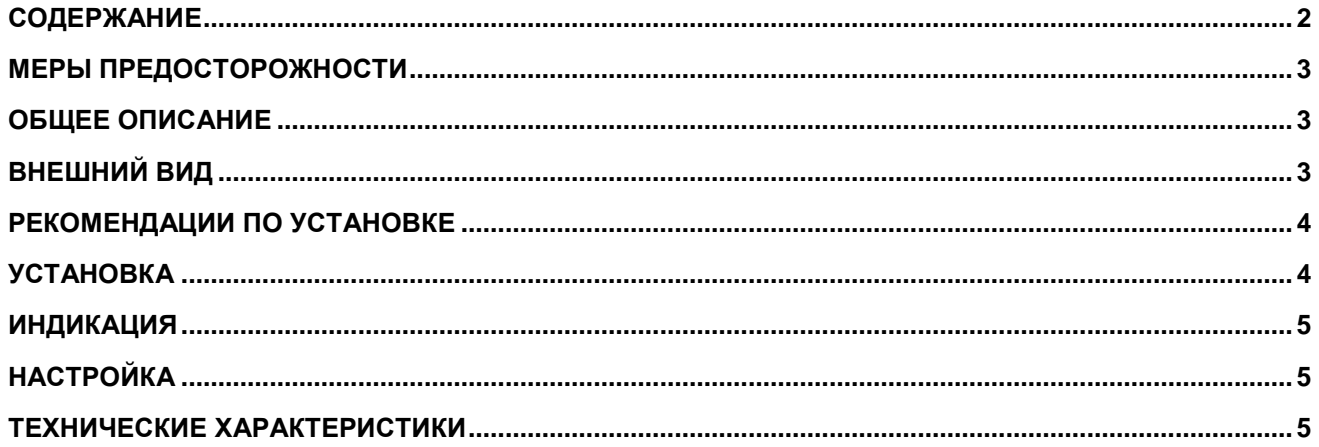

## Smanbec

#### ST-NS206MB-MD

### <span id="page-2-0"></span>Меры предосторожности

Данное руководство содержит важную информацию, поэтому настоятельно рекомендуется внимательно прочитать его перед использованием устройства. При несоблюдении рекомендаций данного руководства может быть причинен вред вам или установка устройства может быть выполнена неправильно, что может повлечь выход его из строя и соответственно привести к дополнительным затратам на ремонт.

- 1. Не прикасайтесь к внутренним частям устройства или клеммам подключения влажными руками, поскольку это может привести к поражению электрическим током.
- 2. Не пытайтесь самостоятельно разбирать или отремонтировать устройство, поскольку это может привести к пожару или выходу устройства из строя.
- 3. Не включайте устройство до подключения всех потребителей, поскольку это может привести к выходу устройства из строя.
- 4. При использовании оптоволоконных портов не следует смотреть прямо на разъем подключения, поскольку это может привести к травме глаз лазерным лучом.

### <span id="page-2-1"></span>Общее описание

Неуправляемый коммутатор предназначен для обеспечения передачи данных между сетевыми устройствами, а также питания этих устройств.

Передача электроэнергии через Ethernet (Power over Ethernet (PoE)) — технология, позволяющая передавать удалённому устройству электрическую энергию вместе с данными через стандартную витую пару в сети Ethernet. Данная технология предназначается для IP-телефонии, IPкамер, сетевых концентраторов и других устройств, к которым нежелательно или невозможно подвести отдельный электрический кабель питания. Неуправляемый коммутатор является стандартным РОЕ источником питания с поддержкой функций автоматического определения протокола, контактов для передачи питания и мощности. Коммутатор автоматически определяет стандарт подключенного оборудования и выдает питание в соответствии со стандартом, при подключении оборудования без поддержки РОЕ питание не передается.

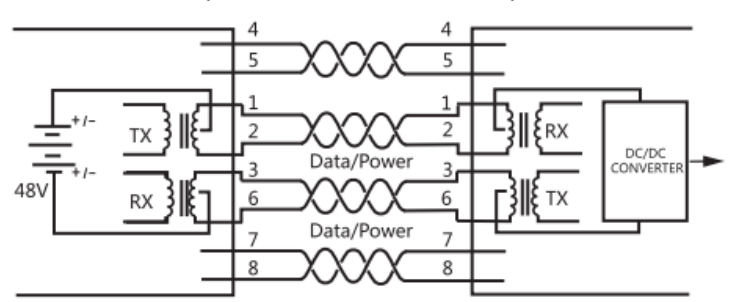

### <span id="page-2-2"></span>Внешний вид

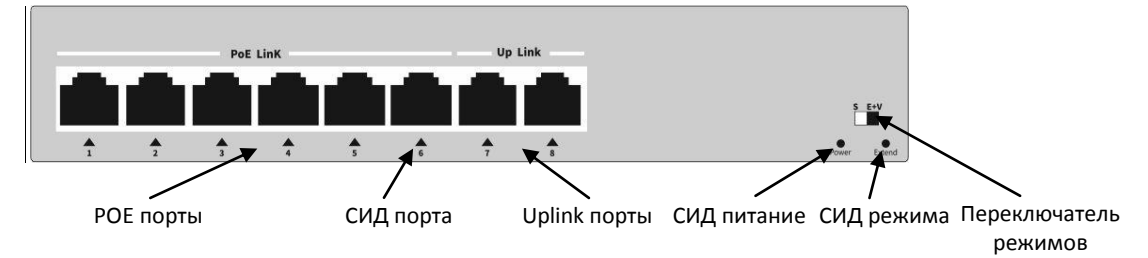

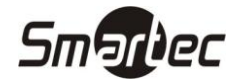

#### **ST-NS206MB-MD**

#### <span id="page-3-0"></span>**Рекомендации по установке**

Следует соблюдать следующие правила при установке и эксплуатации:

- 1. Не следует использовать устройство в условиях, когда возможно попадание влаги или образование конденсата на устройстве, поскольку это может привести к выходу устройства из строя.
- 2. Устройство должно эксплуатироваться в хорошо вентилируемом месте, не допускайте блокировку вентиляционных отверстий.
- 3. Не допускайте эксплуатацию устройства в условиях высокой запыленности.
- 4. Если коммутатор устанавливается в стойку без принудительной вентиляции, то обязательно делайте зазор между устройствами в 1U.
- 5. Соблюдайте рекомендуемые параметры рабочей температуры и влажности.
- 6. При установке и обслуживании устройства следует соблюдать правила предотвращения накопления электростатического заряда.
- 7. Периодически следует осуществлять чистку и внешний осмотр устройства для безопасной эксплуатации. Если обнаружены какие-либо проблемы, то устройство не следует эксплуатировать, для ремонта обратитесь к профессиональным инженерам.
- 8. Не следует прокладывать кабель по воздуху, чтобы избежать возможного удара молнии.

#### <span id="page-3-1"></span>**Установка**

Коммутатор может использоваться в настольном варианте или монтироваться как в стойку, так и на стену.

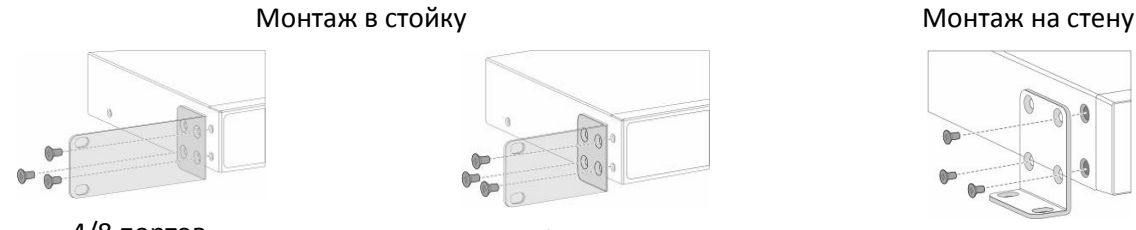

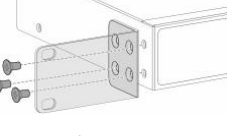

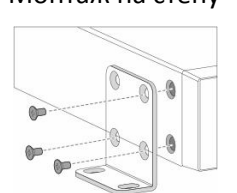

4/8 портов 16/24 порта

Для монтажа коммутатора в стойку выполните следующие действия:

- 1. Зафиксируйте кронштейны установки в стойку на корпусе коммутатора.
- 2. Установите 4 винта на переднюю планку с отверстиями шкафа, по 2 с каждой стороны.
- 3. Установите коммутатор в стойку.
- 4. Используйте винты M6 для крепления коммутатора к стойке.
- 5. Подключите шину заземления к корпусу коммутатора.

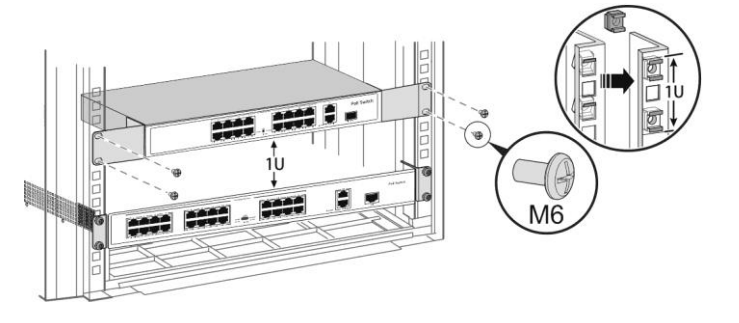

#### **ST-NS206MB-MD**

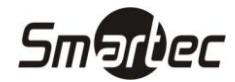

#### <span id="page-4-0"></span>**Индикация**

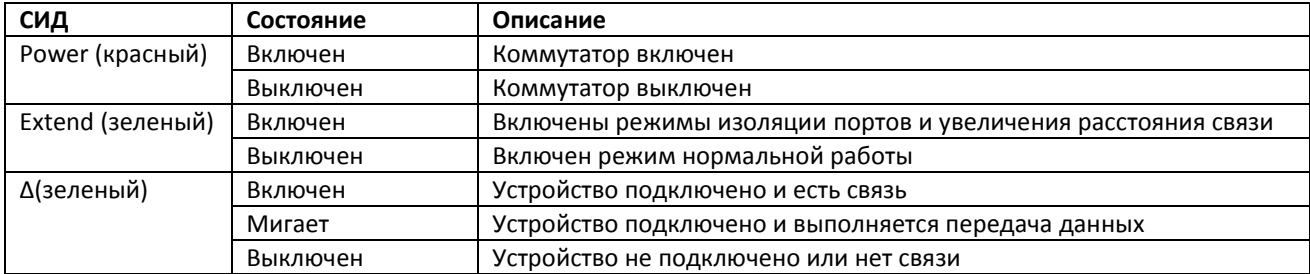

## <span id="page-4-1"></span>**Настройка**

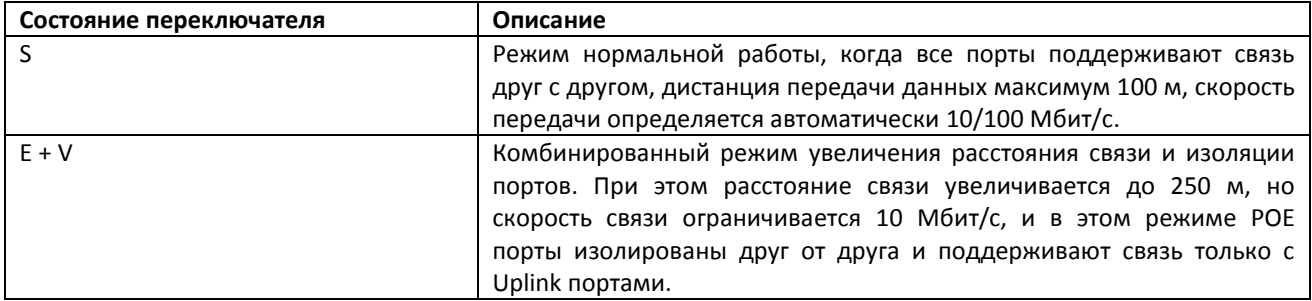

## <span id="page-4-2"></span>**Технические характеристики**

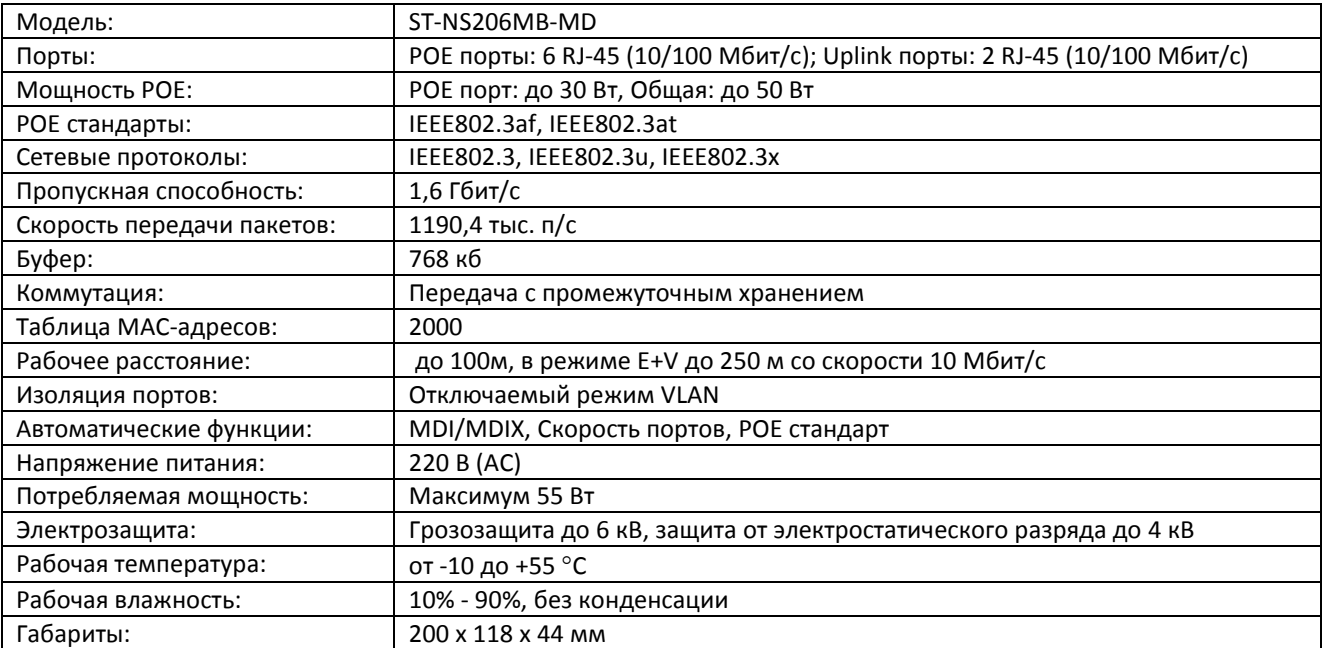